# **Soluciones de Diseño Computacional**  Computational Design Solutions

Universidad de Chile :: Facultad de Arquitectura y Urbanismo :: Santiago de Chile :: 4 al 9 de Agosto 2007 :: www.espaciosdigitales.org/santiago/2

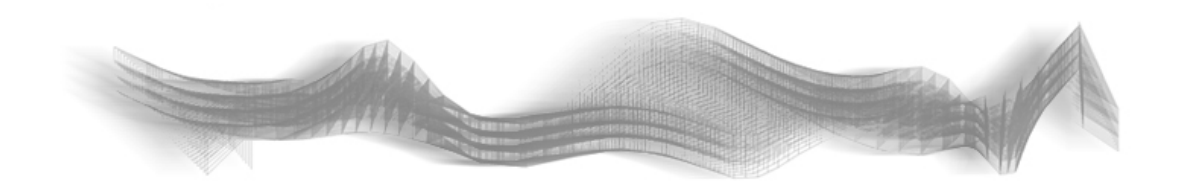

### **Instructores /** *Instructors*

Kenfield Griffith John Snavely Daniel Cardoso (Workshop 2006) Pablo C. Herrera (TA)

# **Descripción /** *Description*

Soluciones de Diseño Computacional brinda a los *The Computational Design Solutions Workshop is*  estudiantes una forma de acercarse a la *based on a view of scripting or programming as a*  programación como una herramienta de exploración *tool to extend the horizon of available design*  formal y espacial. El objetivo es dotar a los *possibilities. The goal is to provide students with*  participantes de herramientas conceptuales y *the conceptual and technical tools to decide when*  técnicas que les permitan decidir cuando y de que *one can apply scripting to a given architectural*  manera la programación puede volverse un aliado del *problem.*  proceso de diseño.

Los estudiantes exploraran las posibilidades de este *strategies that designers can use in order to*  lenguaje a través de una serie de ejercicios guiados y *establish a productive dialogue with a*  del desarrollo de un proyecto personal.

El Taller brindará bases sólidas de programación enfocándose en el lenguaje RhinoScript. Al final del Taller los estudiantes estarán en capacidad transmitir *will explore it's possibilities through a series of*  ideas espaciales generadas algorítmicamente.

*The students will be introduced to a set of computational medium in order to achieve particular design objectives.* 

*The workshop will focus on RhinoScript language as the medium for this dialogue, and the students guided exercises and the development of a personal project assisted by the instructors. At the end of the workshop the students will be able to visually convey computationally generated design ideas.* 

# **Introducción /** *Introduction*

Los computadores son artefactos hechos por el Computers are man-made devices, therefore they hombre; por lo tanto imitan la manera en que las *mimic the way humans read and think; code is*  personas leen y piensan. El código es leído por la *read from left to right and from top to bottom (like*  maquina de izquierda a derecha y de arriba a abajo, *Spanish, English, etc.). Each line of code it tells the*  al igual que el Español, el Ingles. Cada línea de *computer to do something.* código es una instrucción que le dice al computador exactamente que *hacer*.

### **Ejemplo /** *Example*

 primera línea de código / *first line of code* segunda Línea de código / *second line of code* funcionA() / *some function()* mas código / *continue code* funcionB() / *some function()* mas codigo etc.

### **Recursos Disponibles /** *Resources*

Página del Taller Agosto 2007 www.espaciosdigitales.org/santiago/2

VBScript Reference http://msdn2.microsoft.com/en-us/library/sh9ywfdk(en-US,VS.80).aspx

Lista de métodos específicos de RhinoScript http://www2.rhino3d.com/scripting/

Manual de RhinoScript por David Rutten http://www.rhino3d.com/tutorials/vbscript/RhinoScript.pdf

Más métodos, documentados por Stelios Dritsas http://www.dritsas.net/scripting/library/

# **Sintaxis /** *Syntax*

### **Concepto /** *Concept*

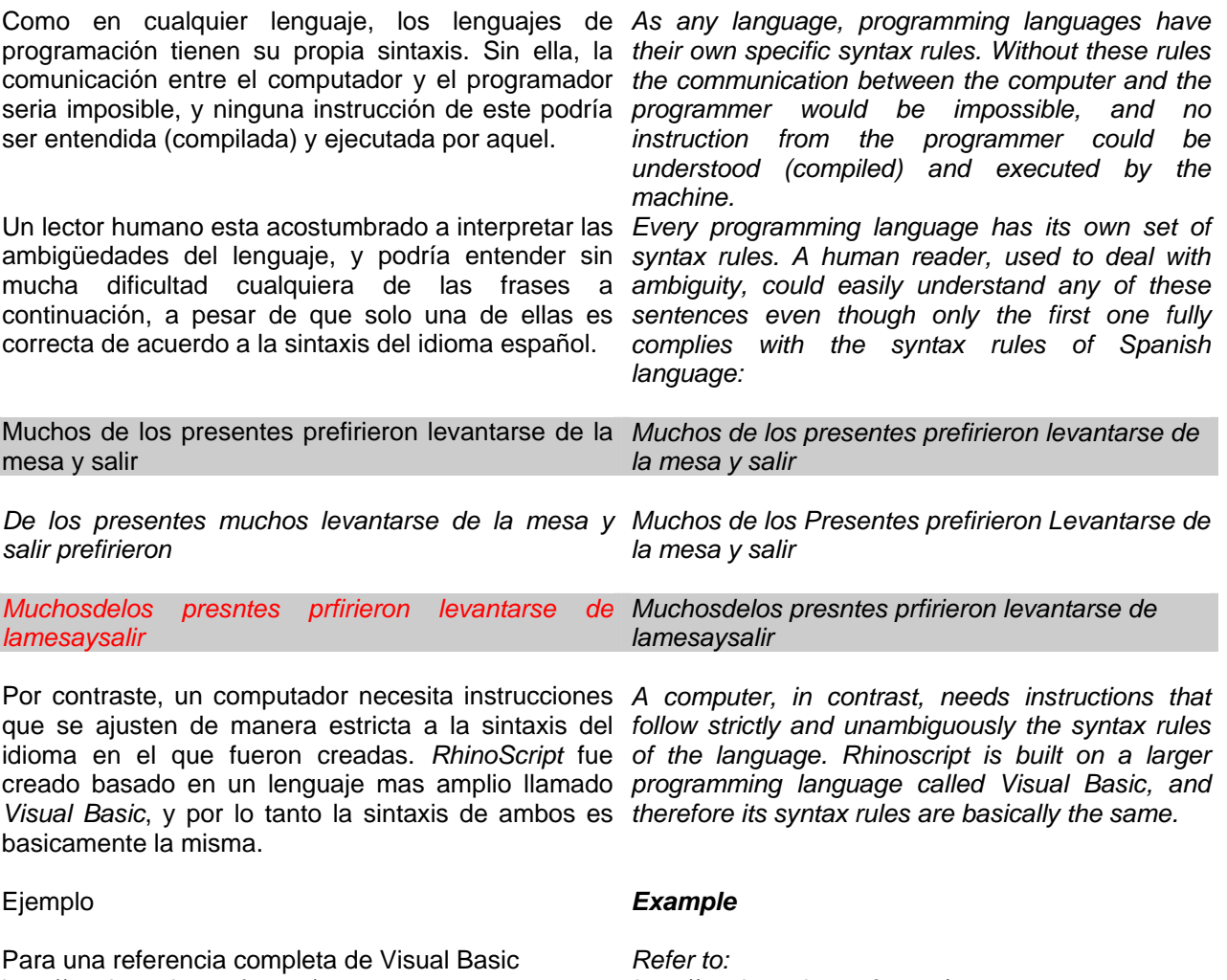

http://msdn2.microsoft.com/enus/library/sh9ywfdk(en-US,VS.80).aspx For a complete VB Script Syntax reference

*http://msdn2.microsoft.com/enus/library/sh9ywfdk(en-US,VS.80).aspx For a complete VB Script Syntax reference* 

# **Variables /** *Variables*

### **Concepto /** *Concept*

La noción de variable está presente en todos los *The concept of variable is present in every*  lenguajes de programación, y hace referencia a *programming language. Variables are memory*  'lugares de memoria' que guardan los valores que *locations that store the values we need to*  hemos de manipular en nuestros programas. *manipulate in our computations. We can think of*  Podemos imaginarlas como cajas que guardan *them as boxes or buckets that store data. We*  objetos. Cuando escribimos un programa, creamos *create variables in order to allocate space for an*  variables para darle un espacio en la memoria del *item inside the computer's memory. Variables are*  computador a un determinado objeto o valor. A *useful for accessing values that are not available at*  manera de ejemplo simple, las variables son útiles *the moment the script is written, such as user input*  para acceder a valores que no están disponibles en *values, or results of internal calculations of the*  el momento en que el programa es escrito, como por *program. A script can have many variables; that's*  ejemplo valores que el usuario ingresa en el sistema, *why it's very important that the names we give*  o los resultados de un cálculo interno del código. Un *them clearly address the specific nature of the*  programa puede tener muchas variables, así que es *value or values we are storing in them.*  muy importante que al nombrarlas se tenga en cuenta el tipo de información que la variable ha de guardar.

#### **Ejemplo de nombres de variables**

'sumaTotal', 'promedio', 'arcosPrincipales'

#### **Ejemplos de uso algebraico de variables**

 $2x + 1 = 5$ sabemos que la variable  $x = 2$ 

ejemplo: (calculadora)  $2x + 1 = y$ 'x' y 'y' están representando instancias de un valor, de modo que 'y' esta siendo afectado por x.

#### **Ejemplo de Sintáxis**

- dim variableName 'crea espacio para un valor
- redim arrayName(numberOfElements) 'crea espacio para una colección de variables (array)

Las variables pueden ser de distintas clases, como *Variables can be strings, integers, doubles, floats,*  por ejemplo cadenas de caracteres *strings*, números *etc. In the next section we will see some of the*  enteros *integers*, números reales *doubles*, etc. En la *most commonly used data types.* sección siguiente veremos en detalle algunos de los tipos de variable más comunes.

#### *Variable names Example*

*'totalSum', 'average', 'mainArches'* 

*Here we see an example of the algebraic use of variables* 

> $2x + 1 = 5$  *we know that variable x = 2*

 *example: (calculator example)*   $2x + 1 = y$  *x is representing an instant, so is y therefore you want the results of y to be influenced by x* 

#### *Syntax Example*

- *dim variableName 'allocates space for a value*
- *redim arrayName(numberOfElements) ' allocate space for an array (a collection of values)*

## **Tipos de datos /** *Data Types*

Un programa involucra normalmente distintos tipos *Scripts typically involve more than one type of*  de información. A veces necesitamos hacer cálculos *information; sometimes for our computations we*  con números enteros, otras veces necesitamos usar *need to manipulate integer numbers, words, or to*  palabras, o establecer el valor de falsedad e una *store the assessment of an action [TRUE/FALSE].*  acción o afirmación [VERDADERO/FALSO].

Cada tipo de dato tiene implicaciones en la cantidad *memory that is used to allocate the value. The*  de memoria que es necesaria para su *precision and efficiency of a computation is linked*  almacenamiento. Esto hace que la precisión y *to the correct use of data types.*  eficiencia de un programa esté relacionada con la *Some of the most commonly used data types are*  asignación y el uso correcto de estos tipos de datos. *1 bit = 0 [can toggle between 1 and 0]*  Algunos de estos tipos están descritos a *1 byte = 8 bits* continuación.

*Each data type has implications on the amount of* 

#### **Tipo de dato :: Verdadero o Falso /** *Boolean True or False*

Usa 1 bit de memoria Rango: Verdadero o Falso Ejemplo: T (true = verdadero, false = falso) *Uses 1 bit of memory*  Range: True or False Example: true

#### **Tipo de dato :: Números Reales /** *Double, Float*

Usa 8 bytes de memoria 2<sup>6</sup> [101010101010101010101010010101 0101010101010101010101010010101010] Rango: -1.79769313486231570E+308 a - 4.94065645841246544E-324  $^{\dagger}$  para valores negativos, v 4.94065645841246544E-324 a 1.79769313486231570E+308<sup>+</sup> para valores positivos. Ejemplo: 3.14159265358979323846264338327

*Uses 8 bytes of memory 26*  [101010101010101010101010010101 0101010101010101010101010010101010] Range: -1.79769313486231570E+308 through  $-4.94065645841246544E$ -324  $^\dagger$  for negative values; 4.94065645841246544E-324 through 1.79769313486231570E+308 † for positive values Example: 3.14159265358979323846264338327

#### **Tipo de dato :: Número entero /** *Integer*

Usa 4 bytes de memoria 2<sup>5</sup> Rango: -2,147,483,648 a 2,147,483,647 Ejemplo: 1,980,300

*Uses 4 bytes of memory 25* [10101010101010101010101001010101] Range: -2,147,483,648 through 2,147,483,647 (signed) Example: 1,980,300

#### **Tipo de dato :: Número entero /** *Long*

Usa 8 bytes de memoria  $2^6$ Rango: -9,223,372,036,854,775,808 a 9,223,372,036,854,775,807 (9.2...E+18 † ) Ejemplo: 600,000,000,000,000,000

*Uses 8 bytes of memory 26* [10101010101010101010101001010101 01010101010101010101010010101010] Range: -9,223,372,036,854,775,808 through  $9,223,372,036,854,775,807$   $(9.2...E+18$   $^{\dagger})$ (signed) Example: 600,000,000,000,000,000

#### **Cadena de caracteres /** *String*

El uso de la memoria depende de la cantidad de caracteres de la cadena Ejemplo: "Hola"

*The use of memory depends on the implementation Example: "Hola"*

### **Estructuras de datos /** *Data Structures* **Colecciones, o arreglos /** *Array*

Los arreglos son los miembros principales de un Arrays are important members of a larger set of conjunto de estructuras llamadas 'Listas'. Estas data structures called *Lists*. These data structures estructuras pueden alojar un gran número de objetos can allocate many objects instead of only one. One en lugar de solo uno. Podemos imaginar un arreglo can think of an array as a carton of eggs; the como una caja de huevos; la caja es el arreglo, y los carton being the array (holder) and the eggs being huevos los miembros del arreglo. Los arreglos the objects (members) of the array. An array can pueden alojar un número ilimitado de objetos. Al este have any size. número se le conoce como el 'tamaño' del arreglo.

Arreglos de diferentes tamaños / *Different sizes of arrays* 

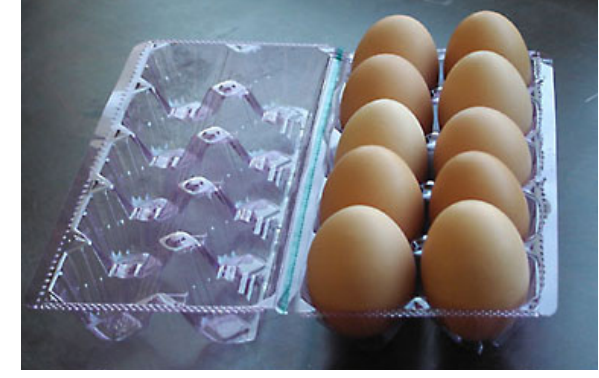

Arreglo de tamaño 12 / *Array of size 12* Arreglo de tamaño 6 / *Array of size 6*

Otros tipos de listas son las listas vinculadas, y las *Other lists include linked lists and Vlists, that index*  Vlistas que almacenan los objetos de manera *the objects in slightly different ways. But for the*  levemente distinta. Sin embargo, para efectos de este *purposes of the workshop we will focus on arrays.*  taller, vamos a enfocarnos en los arreglos. Para qué son útiles los arreglos?

- Para darle a los objetos una 'dirección' que nos permita referirnos a ellos de manera sistemática y eficiente
- Para efectuar una determinada operación en un número grande de objetos

#### **Ejemplo de declaración de un arreglo** *Example*

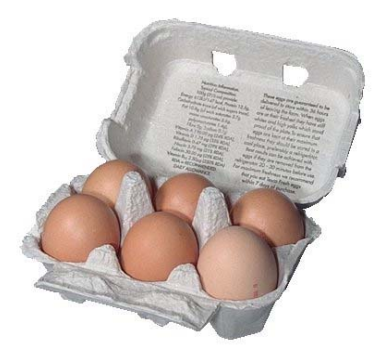

*What are arrays useful for?* 

- *For giving objects a known address that lets us refer to and manipulate an object in precise terms.*
- *For efficiently performing a certain operation to a large number of elements or values*

•

redim coleccionDeCoordenadas([número de elementos]) redim arrayName(numberOfElements)

#### **Ejercicio Guiado # 1** *Guided Exercise 1*

- Declarar variables
- Declarar arreglos
- Asignar valores a las variables, imprimirlos
- Hacer operaciones simples en las variables, e imprimir los resultados
- Leer el contenido de una posición específica en un arreglo, e imprimirlo

- *Declaring Variables*
- *Creating Arrays*
- *Assigning values to variables, reading them and printing them*
- *Making simple computations with variables, and printing the results*
- *Reading the contents of a particular array position, and printing it*

### **Condicionales /** *Conditionals*

Las instrucciones condicionales, como su nombre lo *Conditional statements are key to programming.*  indica, se ejecutan solo cuando una determinada They are requests to the computer to execute an condición se cumple. Son una de las nociones más *instruction if a certain given condition is met.*  versátiles, fundamental en cualquier lenguaje de programación.

#### **Sintaxis /** *Sintax*

Ejemplo 1 / *Example 1*

If ( variable = TRUE ) Ejecutar instrucciones End If -------------------------------------

En el ejemplo de arriba, evaluamos si una función se *In the above example we check if a condition is*  cumple por medio de una variable booleana (ver *met using a boolean variable (see above section*  sección anterior, ejemplos de tipos de datos) que *on variables) that can be either TRUE or FALSE.*  puede ser verdadera o falsa.

Ejemplo 2 / *Example 2*

 If ( variable < Numero ) do something End If -------------------------------------

En este ejemplo evaluamos si un valor es menor a *In this example we check if a variable is lesser than*  otro, para ejecutar la instrucción. != distinto *a number to execute the instruction.* 

Ejemplo 3 / *Example 3*

If ( variable1 != variable2 )

Ejecutar instrucciones

End If

En este ejemplo evaluamos si dos variables son *In this example we check if a variable is different*  distintas, en cuyo caso se ejecuta la instrucción. *than a number to execute the instruction.* 

# **Tipos de Condicionales /** *Types of Conditionals*

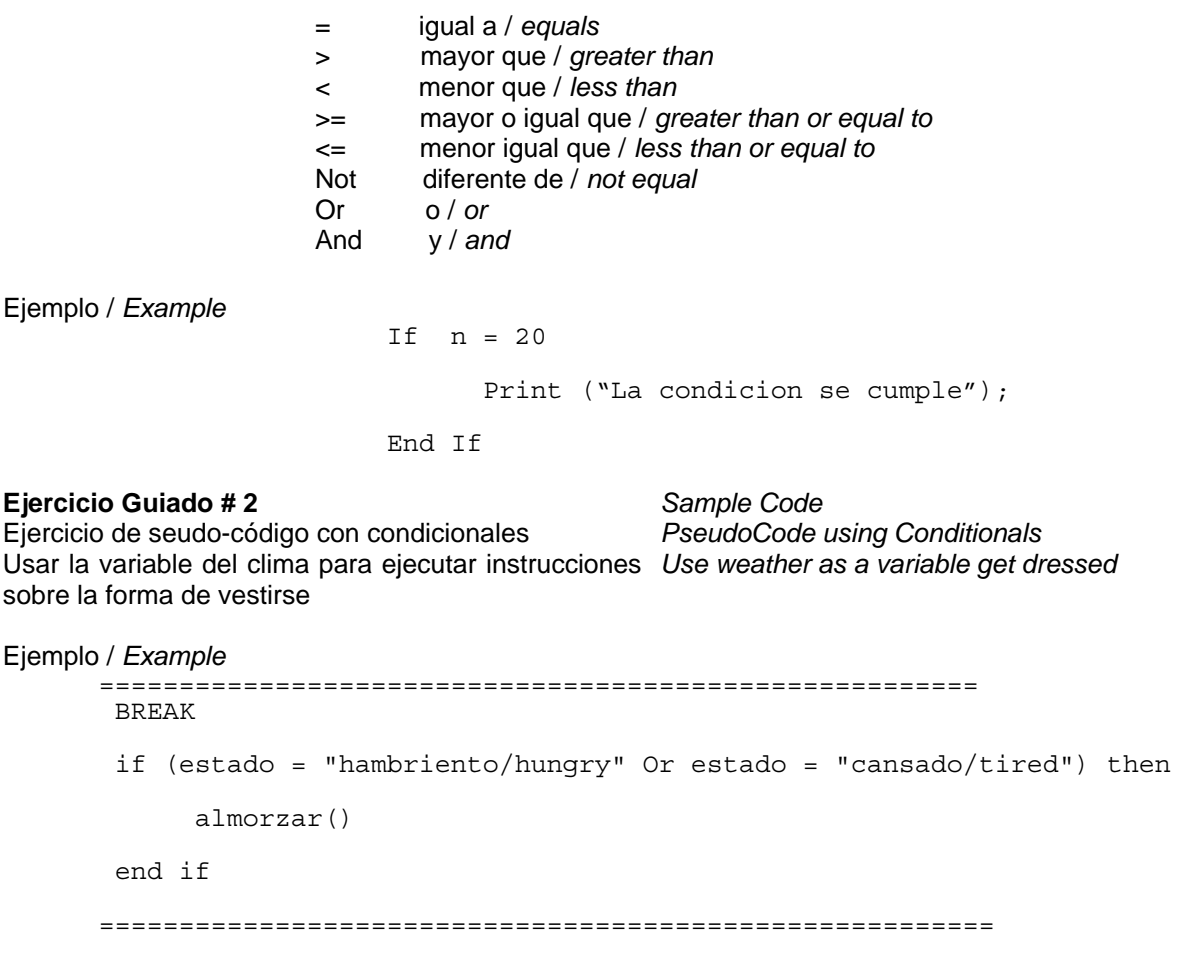

### **Ciclos /** *Loops*

Al escribir un programa, a veces es necesario que *PseudoCo* When writing a script, we sometimes una determinada instrucción se repita un cierto need a certain instruction to be performed a certain número de veces (como por ejemplo crear las number of times (for example creating a series of columnas de un edificio, o sumar un número de columns in a building, or doing some kind o variables para encontrar un total). Los ciclos nos operation to all the members in an array of permiten formular este tipo de instrucciones variables)*de using Conditionals*  repetitivas que se ejecutan hasta que determinada condición se cumple.

For ( una determinada condición )

Ejecutar instrucción

End For

Ejemplo / *Sample Code*

Dim suma

For  $n = 0$  to 20 Suma = Suma + n

Next

### **Algoritmos /** *Algorithms*

Un algoritmo es una serie finita de pasos para la *An algorithm is a set of well defined rules for the*  solución de un problema. *solution of a problem in a finite number of steps* 

McGraw-Hill Dictionary of Physics and Mathematics. *McGraw-Hill Dictionary of Physics and*  New York: McGraw-Hill, 1978. (Traducción no oficial) *Mathematics. New York: McGraw-Hill, 1978.* 

Una receta matemática para la solución de un *A recipe for solving a mathematical problem.*  problema.

Peat, D. From Certainty to Uncertainty: The story of Peat, D. From Certainty to Uncertainty: The story of Science and the Ideas in the Twentieth Century, Science and the Ideas in the Twentieth Century, Joseph Henry Press, 2002 (Traducción no oficial).

Podemos usar los temas vistos hasta ahora para la *We can use all of the topics above to create an*  creación de un algoritmo. A continuación *algorithm. Here are some useful strategies to keep*  describiremos una serie de estrategias útiles para *sanity while coding. This workshop will make*  mantener la cordura al escribir un programa. Este *strong emphasis in these strategies.*taller le da una importancia capital a estas estrategias.

Joseph Henry Press, 2002

## **Estrategias /** *Strategies*

#### Estrategia #1 **Seudo-código**

Antes de comenzar a escribir un programa es muy *Before starting to write actual code it very is useful*  útil tener una descripción clara y detallada de la *to have a clear and structured description of the*  solución. Una descripción de un algoritmo en solution. A description of an algorithm done using lenguaje natural, parecida a nuestro ejercicio del *natural language, similar to the weather exercise*  clima, es lo que llamamos seudo-código, y es una *above, is what we call a pseudocode, and it*  manera eficiente de evaluar la lógica de una solución, *provides a way of evaluating the logic of the*  antes de escribir el programa en la sintaxis propia del *solution before dealing with syntax issues.*  lenguaje.

#### Estrategia #2 **Comentarios**

Escribir comentarios en lenguaje natural es una *Writing comments in natural language within the*  estrategia muy útil que facilitará editar el código en *code is a good practice that will make it easier to*  futuras oportunidades, o permitir que otra persona *edit the code later, or give it to someone else.*  trabaje en él.

#### Ejemplo

'En este ciclo estoy hallando la suma de los elementos del arreglo.

 $Dim total = 0$ For  $m = 0$  to 30 Total = Total + arrayOfValues(m) Next

#### Estrategia #3 **Debugging**

Significa encontrar y solucionar los errores que hacen *Print statements and printing variables:*  que un programa no funcione como es preciso. Para encontrar estos errores es aconsejable seguir los siguientes pasos.

Imprimir sistemáticamente las variables del programa.

- Para comprobar que las variables se comportan como se espera
- Para verificar donde ocurre el error
- Para verificar que determinada función está siendo ejecutada

Ejemplo

Rhino.Print "Aca estoy" **Rhino.Print "Adentro de determinada función"**

#### *Strategy #1 Pseudocoding*

#### *Strategy #2 Commenting*

#### *Example*

*'In this for loop I'm finding the total sum of the contents of arrayOfValues* 

```
Dim total = 0 
For m = 0 to 30 
       Total = Total + 
arrayOfValues(m)
Next
```
#### *Strategy #3 Debugging*

- *for checking the value of variables*
- *for verifying location where ERROR occurs in code*
- *for verifying if function is executing*

#### *example:*

*Rhino.Print "I am here…" Rhino.Print "Inside 'some function'*…."

# **Funciones /** *Functions*

Una función es una pieza de código que ejecuta una *A function is a closed body of code that executes a*  tarea determinada. Una vez creadas estas piezas de *specific task. Functions are usually instigated from*  código pueden ser llamadas desde otras secciones *other locations within the code structure. Creating*  del código. Es aconsejable encapsular tareas *functions helps in the housekeeping of code for the*  repetitivas dentro de funciones; esto permite tener iun *purpose of debugging and delegating little areas of*  código más breve y eficiente, y por lo tanto, más fácil *code to do specific tasks.*  en términos de 'debugging'.

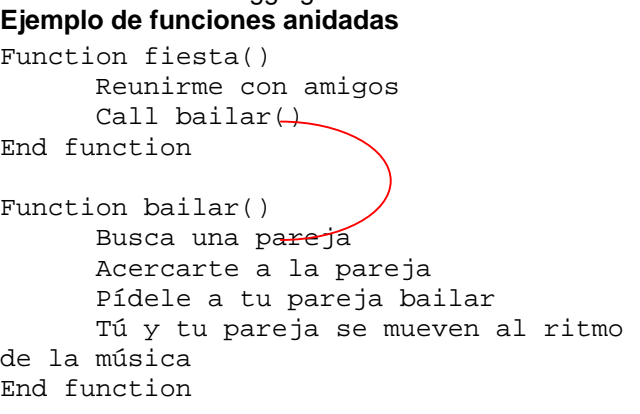

**Example:** *Function party() Mingle will friends Call dance() End function Function dance() Look for a partner Approach your partner Ask your partner to dance You and partner move to the beat of the music End function* 

### **Manipulación Geométrica /** *Geometry manipulation*

RhinoScript permite un control avanzado de geometría a continuación una mirada a las herramientas que permiten este control.

#### **Qué son los parámetros U, V?**

- Las superficies construidas en Rhino no son referenciadas internamente por medio del sistema cartesiano x,y,z.
- Las superficies NURBS se referencian al espacio U,V, que es local en lugar de global.
- Para encontrar un punto en una superficie, utilizamos las coordenadas locales U y V. (Por ejemplo:
- Rhino.evaluateSurface(surface,Array(3,5)) ) • Una manera sencilla de visualizar los
- parámetros U y V es mirar las isocurvas.
- Esto nos permite recorrer ordenadamente una superficie. Ver ejemplo.
- *Introduction to U,V local coordinates for objects*
- *Surfaces are not referenced internally by Cartesian pts (x,y,z)*
- *Nurbs surfaces are parameterized to a local U,V space*
- *To find a point on a surface, we pass values to Rhino for U,V parameters (example: Rhino.evaluateSurface(surface, Array(3,5)) )*
- *An easy way to visualize U,V is to look at the isocurves*

*How to iterate across a surface (see script for complete example):* 

```
Ejemplo / Sample Code 
            for i = 0 to uMax
            for j = 0 to vMax
                          'obtener los parámetros u de la superficie 
                         'get the uparam on the surface
                         uParam = i*(uDomain(1)-uDomain(0)) / uMax 'obtener los parámetros v de la superficie 
                          'get the vaparam on the surface
                         vParam = i*(vDomain(1)-vDomain(0)) / vMax 'Encontrar el punto a partir de las coordenadas U, V 
                          'find the point at the U and V parameters
                          pt = Rhino.EvaluateSurface(srf, Array(uParam, vParam)) 
                          'Añadir un punto en ese lugar 
                          'add the point
                          call Rhino.addPoint(pt) 
                          'Podrías añadir otras geometrias en este punto? 
                          'could you draw other geometries here?
                   next 
            next
```
Usando curvas isoparamétricas / *Using isoparametric curves* 

Rhino.ExtractIsoCurve (strObject , arrParameter, intDir)

Cuando sería útil una isocurva? / *When would an isocurve be valuable?* 

Funciones comunes para crear isocurvas / *Common functions to build surfaces:* 

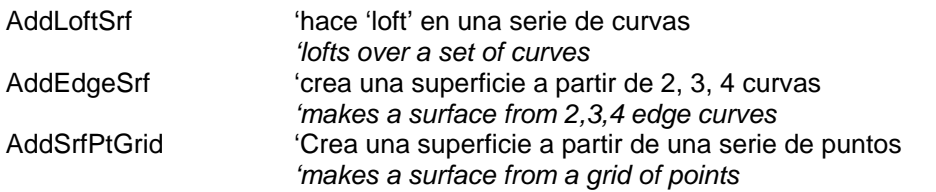

Ahora que sabemos como extraer información de una *Now that you know how to extract information from*  superficie, podemos crear nuestra propia superficie? *a surface (points and isocurves) can you build your own surface?*